# **Exercice 1.**

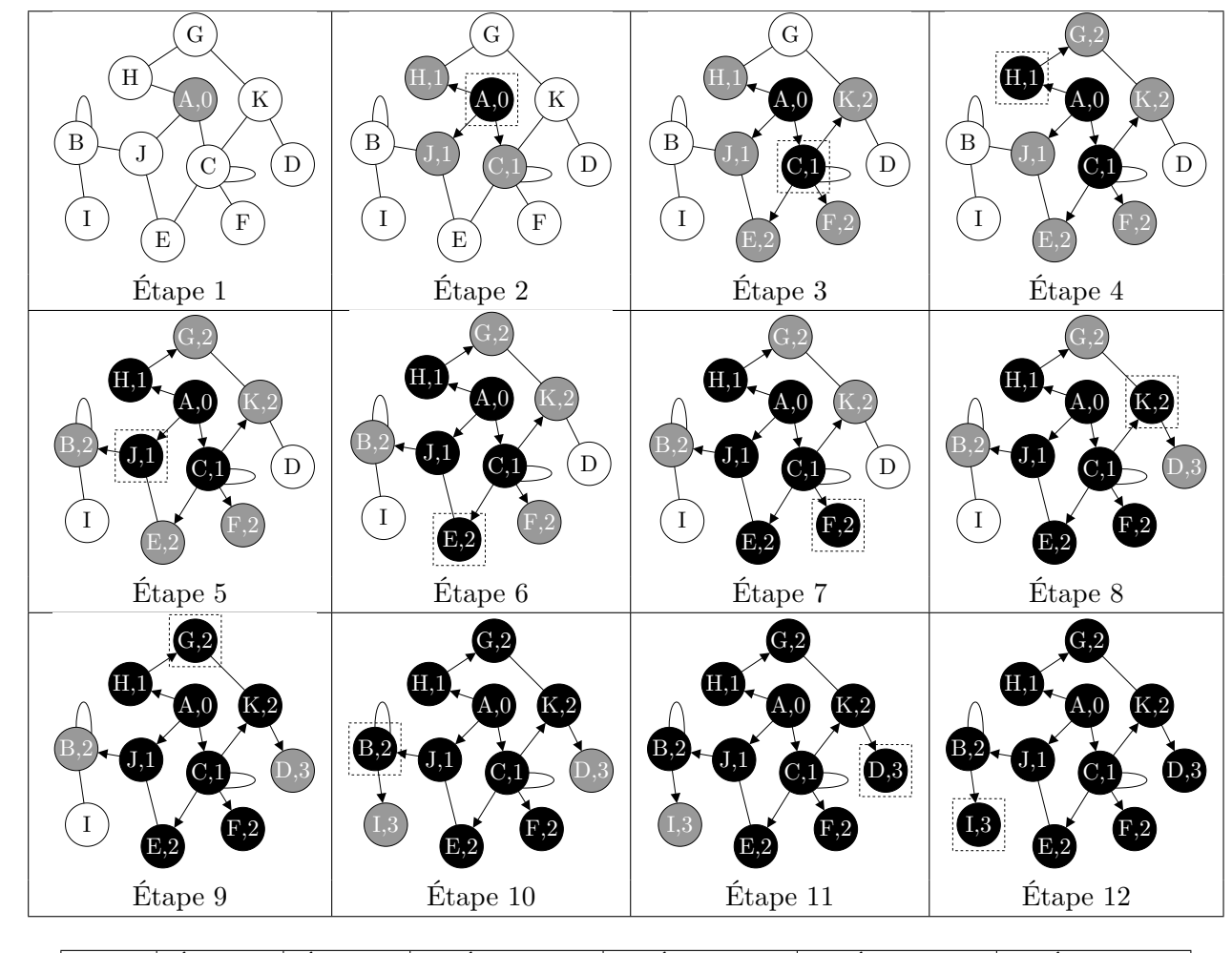

Question 1 – On utilise les notations du cours. Voici l'évolution des sommets blancs, gris et noirs :

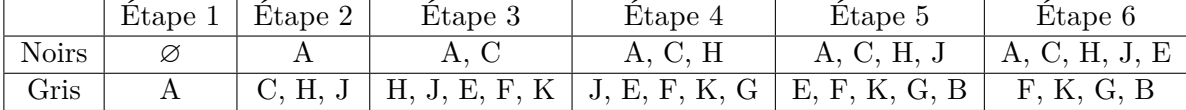

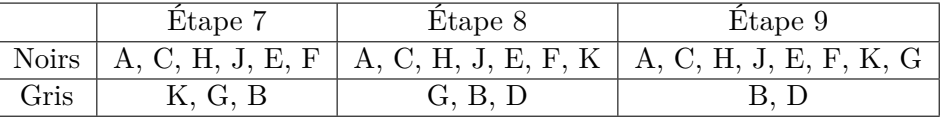

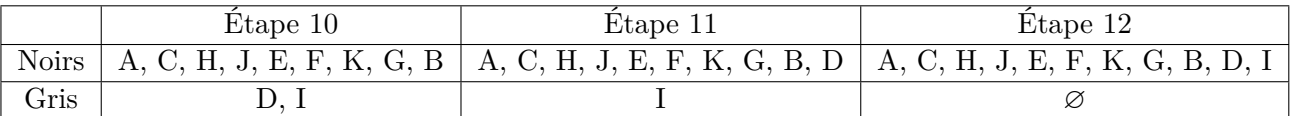

Finalement, une des possibilités lors d'un parcours en largeur est de visiter les sommets dans l'ordre :

$$
\boxed{\text{A, C, H, J, E, F, K, G, B, D, I}}
$$

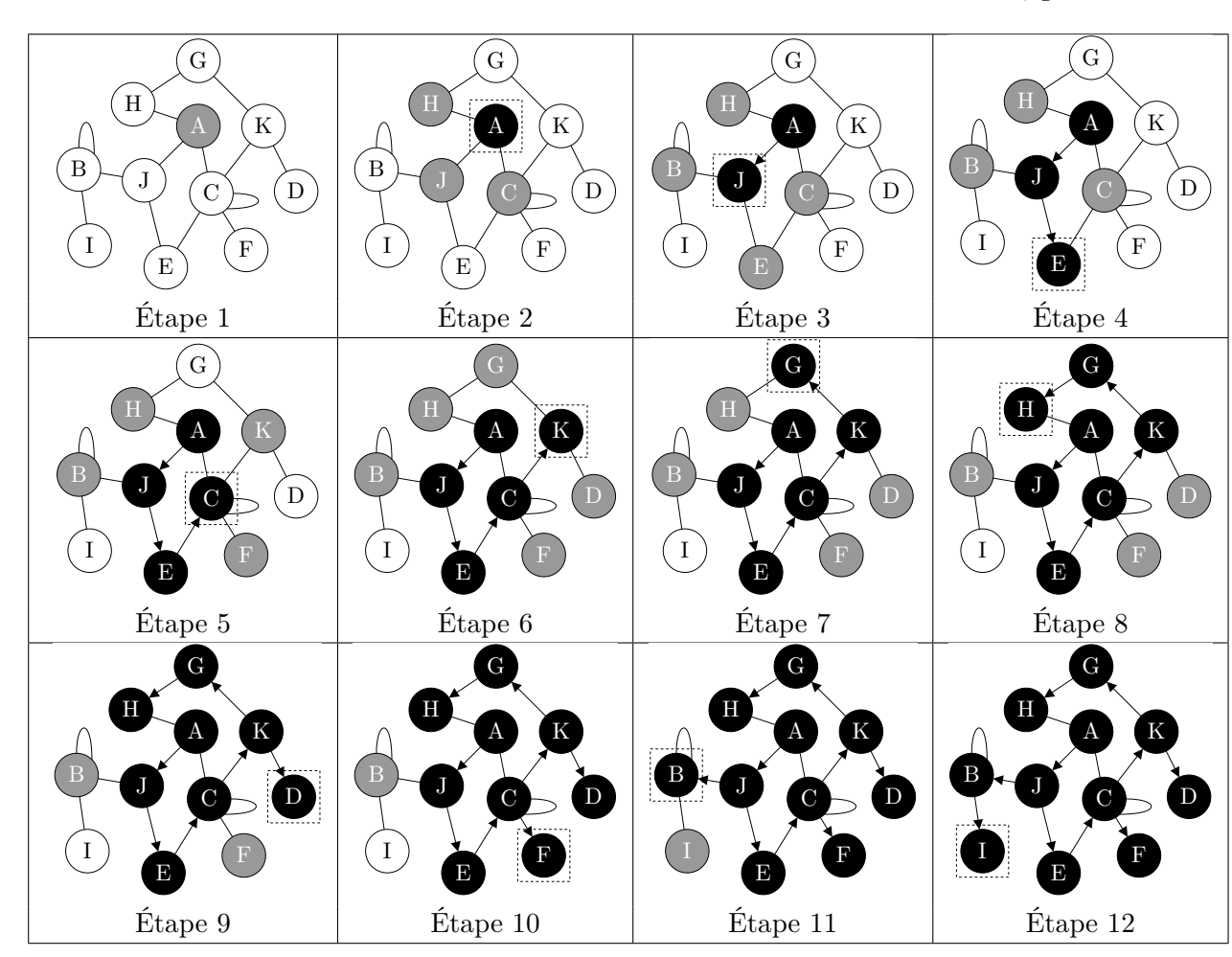

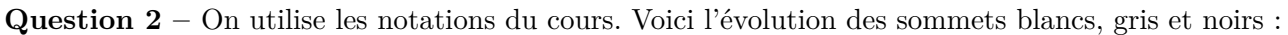

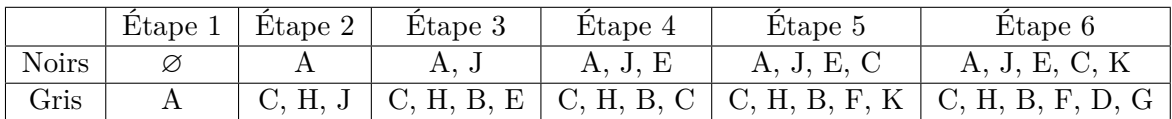

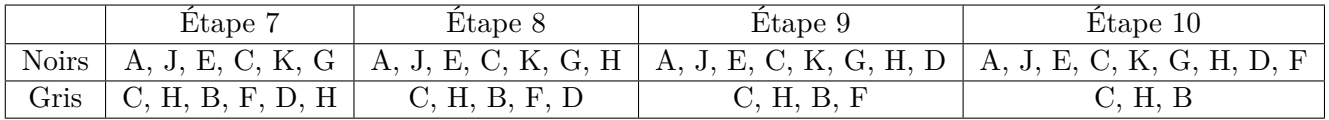

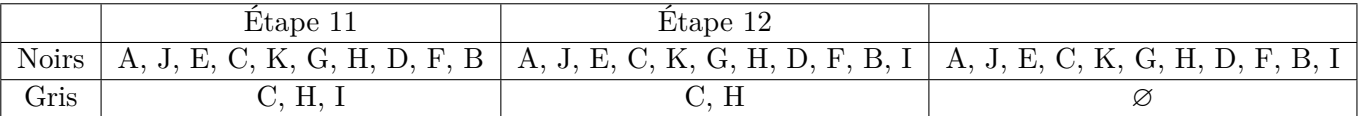

Finalement, une des possibilités lors d'un parcours en profondeur est de visiter les sommets dans l'ordre :

A, J, E, C, K, G, H, D, F, B, I

#### <span id="page-2-0"></span>**Exercice 2. Composantes connexes**

**Question 1 –** Dans le graphe de la figure 1, il y a 4 composantes connexes :

$$
S_1 = \{0\} \qquad S_2 = \{1, 13, 7, 8, 16, 14, 6\} \qquad S_3 = \{2, 3, 9, 10, 17, 19, 18\} \qquad S_4 = \{4, 5, 11, 12, 15\}
$$

Question  $2 -$  Soit  $s \in S$  et  $S' \subset S$  la composante connexe de *s*. Afin de déterminer  $S'$ , on peut lancer un parcours en profondeur à partir de *s* ; l'ensemble *S* ′ contient alors tous les sommets visités lors de ce parcours. Ainsi, pour déterminer l'ensemble des composantes connexes d'un graphe, on peut utiliser la procédure suivante :

**Entrées:** Un graphe  $G = (S, A)$ . Sortie: « C: list[list[int]] » la liste des composantes connexes de *G*.  $C \leftarrow [$ ] **pour** chaque sommet *s* ∈ *S* **faire si** *s* n'a pas été visité **alors** On lance un parcours à partir de *s*. Soit « compo: list[int] » la liste des sommets de ce parcours. On ajoute compo à C. **fin si fin pour**

**Question 3.a –** On écrit une fonction intermédiaire parc\_prof\_aux qui effectue une étape du parcours. Cette fonction prend entrée une liste « V: list[int] » contenant la liste des sommets visités jusqu'à présent ainsi qu'une liste « dans\_V: list[bool] » telle que dans\_V[i] vaut True si et seulement si i appartient à V.

```
def parc_prof_aux(M, s, N, dans_N):
   N.append(s)
   dans_N[s] = Nonefor t in range(len(M)):
        if M[s][t] == 1 and not t in dans N:
           parc_prof_aux(M, t, N, dans_N)
```

```
Question 3.b –
```

```
def composantes_connexes(M):
    n = len(M)
    C = []dans C = [False]*nfor s0 in range(n):
         if not dans_C[s0]:
             compo = parc\_prof(M, s0)C.append(compo)
             for s in compo:
                 dans_C[s] = Truereturn C
```

```
def parc_prof(M, s0):
    N = []; dans_N = {}}
    parc_prof_aux(M, s0, N, dans_N)
    return N
```
**Question 3.c –** Un graphe est connexe s'il y a 0 ou 1 composante connexe (0 composante connexe correspond à un graphe sans sommet).

```
def est_connexe(M):
    C = composantes_connexes(M)
    return len(C) \leq 1
```
### **Exercice 3. Prédécesseurs dans un parcours de graphe**

**Question 1 –** Notons que A n'a pas de prédécesseur puisque c'est le sommet initial.

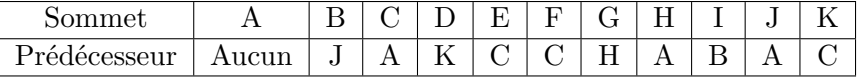

**Question 2 –** Il suffit d'écrire un parcours en largeur dans lequel on construit le dictionnaire P décrit dans l'énoncé.

```
import collections
def parc_larg_ex3(d_G, s0):
    P = \{\}B = {s: True for s in d_G} # Sommets blancs
    B[s0] = FalseG = collections.deque([s0]) # Sommets gris
    N = [] # Sommets noirs
    while len(G) > 0:
        s = G.popleft()N.append(s)
        for t in d_G[s]:
            if B[t]:P[t] = sB[t] = FalseG.append(t)
    return P
```
**Question 3.a –** On lance un parcours en largeur du graphe à partir du sommet *t*. Si *s* n'est pas visité lors de ce parcours, c'est qu'il n'y a pas de chaîne entre *s* et *t*. Sinon, on pose  $u_0 = s$ , on note  $u_1$  le prédécesseur de *u*0, puis *u*<sup>2</sup> le prédécesseur de *u*<sup>1</sup> et ainsi de suite. Il existe nécessairement *k* ∈ N tel que *u<sup>k</sup>* = *t* et alors  $C = (u_0, u_1, \ldots, u_k)$  est une chaîne de *s* à *t*.

**Question 3.b –** Dans le cas où le parcours utilisé est un parcours en largeur, la chaîne est de longueur minimale, c'est à dire qu'elle est de taille dist(*s*,*t*).

```
Question 3.c –
```

```
def find_path(d_G, s, t):
     P = \text{parc} \text{large}_ex3(d_G, t)C = [s]u = swhile u != t:
         if u not in P:
              return None
         u = P[u]C.append(u)
     return C
```
**Question 4.a –** Pour la figure 3, on peut par exemple prendre le graphe auquel on a supprimé les arêtes {*A*, *J*}, {*G*, *H*}, {*B*, *B*} et {*C*, *C*}. Pour la figure 4, le graphe est déjà connexe sans cycle, donc l'arbre couvrant est le graphe lui-même :

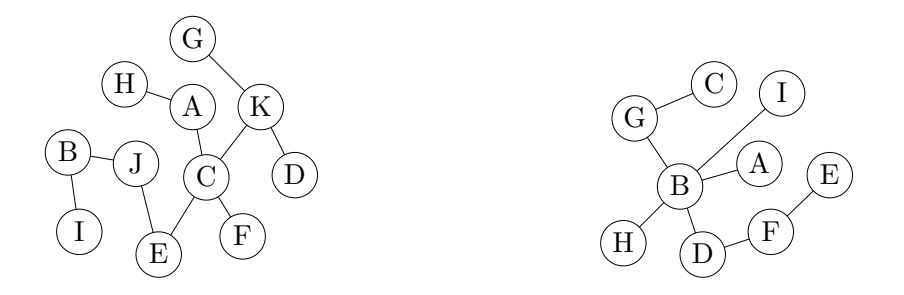

**Question 4.b –** Si *G* n'est pas connexe, il n'existe pas d'arbre couvrant pour *G*. En effet, un graphe *G*<sup> $′$ </sup> = (*S*, *A*<sup> $′$ </sup>) tel que *A*<sup> $′$ </sup> ⊂ *A* ne peut pas être connexe.

Question 5.a – On lance un parcours en largeur avec un sommet initial arbitraire. Soit *G*<sup>'</sup> le graphe dont l'ensemble des sommets est *S* et tel que deux sommets *s* et *t* sont voisins si et seulement si *s* est le prédécesseur de *t* ou inversement. Alors *G*′ est un arbre couvrant de *G*.

**Question 5.b –** On obtient l'arbre couvrant :

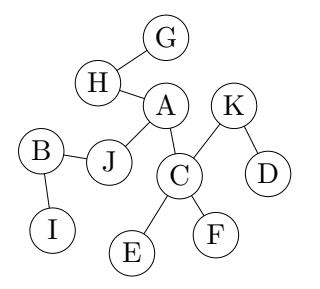

```
Question 5.c –
   # Suppose que le graphe en entrée est connexe.
   def make_AC(d_G, s0):
        P = \text{parc} \text{large}<sub>2</sub>x3(d<sub>G</sub>, s0)
        d_AC = {s: [] for s in d_G}
        for s in P:
             t = P[s]d_AC[s].append(t)
             d AC[t].append(s)
        return d_AC
```
**Question 6.a** – Lorsqu'on lance un parcours en largeur à partir d'un sommet  $s_0$  comme dans la question [5.c,](#page-4-0) on obtient un arbre couvrant de la composante connexe de  $s<sub>0</sub>$ . Si on relance le parcours en largeur à partir d'un sommet  $s_1$  qui n'est pas dans la composante connexe de  $s_0$ , on obtient un arbre couvrant de la composante connexe de *s*1. On recommence ainsi jusqu'à ce que tous les sommets aient été visités. La réunion de tous les arbres couvrants obtenus est alors le graphe *G*′ demandé par l'énoncé. En résumé, on obtient une procédure similaire à celle de l'exercice [2](#page-2-0) :

- Soit « d Gp: dict[t: list[t]] » un dictionnaire initialement vide. À la fin de la procédure, ce dictionnaire contiendra les listes d'adjacence de *G*′ .
- Tant qu'au moins un sommet n'a pas encore été visité :
	- Soit *s* l'un des sommets n'ayant pas encore été visité.
- On lance un parcours en largeur à partir de *s* ce qui fournit un arbre couvrant de la composante connexe de *s*. On note « **d\_AC: dict[t: list[t]]** » le dictionnaire représentant cet arbre couvrant.
- On ajoute à d\_Gp tous les sommets et toutes les arêtes de d\_AC. Notons qu'avant cette étape, aucun sommet de d\_AC ne peut être présent dans d\_Gp.
- On renvoie d\_Gp.

#### **Question 6.b –** Il y a deux cas :

- Si  $G = G'$ , alors *G* ne contient pas de cycle (car  $G'$  est sans cycle).
- Si  $G \neq G'$ , soit  $\{s_1, s_2\}$  une arête de *G* qui n'appartient pas à *G'*. Comme  $s_1$  et  $s_2$  sont dans la même composante connexe dans *G*, ces sommets sont aussi dans la même composante connexe dans *G*′ . À l'aide d'un parcours dans *G*′ , on peut obtenir une chaîne élémentaire de *s*<sup>2</sup> à *s*<sup>1</sup> (voir question [3.c\)](#page-3-0). En y ajoutant l'arête {*s*1, *s*2}, on obtient un cycle élémentaire de *G*.

**Remarque.** En réalité, on pourrait se passer du parcours dans le graphe *G*′ . En effet, lors de la construction de d\_Gp, les sommets *s*<sup>1</sup> et *s*<sup>2</sup> ont été ajoutés à d\_Gp en même temps (à la suite d'un parcours de *G*). Si on note  $s_0$  le sommet initial de ce parcours, on obtient une chaîne  $C_1$  de  $s_1$  à  $s_0$  et une chaîne  $C_2$  de  $s_2$  à  $s_0$  (comme dans la question [3.c\)](#page-3-0). En combinant  $C_1$ ,  $C_2$  et l'arête  $\{s_1, s_2\}$ , on obtient une chaîne de *G* entre *s*<sup>1</sup> et lui-même. Attention, cette chaîne peut ne pas être un cycle élémentaire (si *C*<sup>1</sup> et *C*<sup>2</sup> se chevauchent), il faut donc en extraire un cycle élémentaire. Cette procédure est plus complexe que celle donnée dans la correction, mais elle est plus rapide.

```
Question 6.c –
```

```
def make_Gp(d_G):
     d_Gp = \{\}for s0 in d_G:
         i f s0 not in d_Gp:
             P = \text{parc} larg \text{ex3(d} G, \text{s0})for s in list(P.keys()) + [s0]:
                  i f s in d_Gp:
                      raise RuntimeError("Cette ligne ne devrait pas être exécutée")
                  d Gp[s] = []for s in P:
                  t = P[s]d_Gp[s].append(t)
                  d_Gp[t].append(s)
     return d_Gp
def diff_aretes(d_G1, d_G2):
     "'' ""
     Renvoie la liste des arêtes qui sont dans d_G1, mais pas dans d_G2
     "'' ""
     A = \{\}for s in d_G2:
         for t in d_G2[s]:
              A[(s,t)] = NoneA[(t,s)] = NoneL = []for s in d_G1:
         for t in d_G1[s]:
              if (s,t) not in A:L.append((s,t))A[(s,t)] = NoneA[(t,s)] = Nonereturn L
```

```
def find_multiple_cycle(d_G):
     \mathbf{u} u \mathbf{u}Renvoie une liste de cycles (un cycle pour chaque arête de G qui n'est pas
     dans G').
     \sim 0.0 \mud_Gp = make_Gp(d_G)L = diff_{\text{aretes}}(d_{\text{g}}, d_{\text{g}})C = []for (s,t) in L:
          C.append(find_path(d_Gp, s, t))
          C[-1].append(s)
     return C
def find_cycle(d_G):
     C = find\_multiple\_cycle(d_G)if len(C) == 0:
          return None
     else:
          return C[0]
```
## **Exercice 4. Coloration d'un graphe**

**Question 1** – Les couleurs seront notées  $1, 2, 3, \ldots, k$ . Une coloration est donnée par un dictionnaire « couleurs: dict[t: int] » dont les clés sont les sommets et les valeurs sont les couleurs. Lorsqu'un sommet s n'a pas encore de couleur, on a couleurs[s] = 0.

```
def existe_boucle(d):
    for s in d:
        if s in d[s]:
            return True
    return False
def coloration_aux(d_G, couleurs, k, S, i):
    "'' ""
    d_G: dict[t: list[t]]
    couleurs: dict[t: int]
    k: int --- Le nombre de couleurs qu'on peut utiliser.
    S: list[t] --- La liste des sommets.
    i: int --- S[i] est le sommet qu'on essaye de colorer.
    Return: un couple (couleurs,k) qui colore le graphe.
            None si on ne peut pas colorer le graphe.
    ----------------
    Hypothèse: le graphe ne contient pas de boucle.
    "'' """
    if i > = len(S):return couleurs, k
    s = S[i]couleurs possibles = [True]*(k+1)for s2 in d_G[s]:
        couleurs_possibles[couleurs[s2]] = False
    for c in range(1, k+1):
        if couleurs_possibles[c]:
            couleurs[s] = cres = coloration_aux(d_G, couleurs, k, S, i+1)
            if res is not None: # res != None
                return res
            else:
                couleurs[s] = 0return None
def coloration(d_G):
    if existe_boucle(d_G):
        return None
    S = [s for s in d_G]
    couleurs = {s: 0 for s in d_G}
    for k in range(1,len(d_G)+1):
        # print(k)
        res = coloration_aux(d_G, couleurs, k, S, 0)
        if res is not None: # res != None
            return res
    print("Cette ligne ne devrait jamais être exécutée")
```